# élections présidentielles et législatives

#### **QUAND VOTER ?**

**L'élection du président de la République** se déroulera le dimanche 10 avril 2022 pour le premier tour et le dimanche 24 avril 2022 pour le second tour. Ouverture des bureaux de vote de **8h-19h**.

**Les élections législatives** se dérouleront les dimanches 12 et 19 juin 2022 pour la désignation des 577 députés. Ouverture des bureaux de vote 8h-18h.

### **OÙ VOTER ?**

Le numéro de votre bureau de vote est indiqué sur votre nouvelle carte électeur dans la rubrique « Lieu de vote ». 3 bureaux de vote sont ouverts à Turckheim :

- N°1 Salle de la Décapole
- N°2 École maternelle des Lilas
- N°3 École Bâtiment B

#### **JE NE PEUX PAS ETRE PRESENT LE JOUR DU SCRUTIN**

## **Comment donner procuration?**

Depuis le 1er janvier 2022, le vote par procuration a été assoupli et répond à de nouvelles règles. Un électeur peut désormais donner procuration à l'électeur de son choix même s'il n'est pas inscrit dans la même commune. Toutefois, la personne

désignée pour voter à votre place (mandataire) devra toujours voter dans le bureau de vote où vous êtes inscrit.

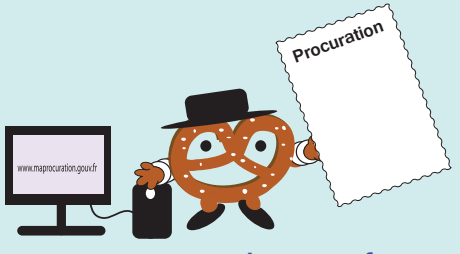

**www.maprocuration.gouv.fr**

Pour les élections présidentielles et législatives de 2022, un mandataire ne peut détenir qu'une seule procuration établie en France.

**Vous pouvez donner procuration en utilisant soit :**

**La procédure en ligne (NOUVEAUTÉ)** Sur le téléservice « Ma procuration »

Après avoir rempli le formulaire en ligne, il faudra vous déplacer dans un commissariat de police ou une gendarmerie, présenter votre référence d'enregistrement et votre pièce d'identité.

Vous recevrez un courriel de votre mairie vous informant que votre procuration est bien enregistrée, quelques minutes après la vérification de votre identité.

#### **La traditionnelle procédure papier**

En remplissant le formulaire CERFA n° 12668\*03 :

- en ligne sur www.service-public.fr/particuliers/ vosdroits/R12675
- disponible au commissariat, ou à la gendarmerie.

Une fois le formulaire complété, vous devrez remettre votre formulaire au commissariat, ou à la gendarmerie et présenter votre pièce d'identité.

Si vous ne pouvez pas vous rendre au commissariat de police ou à la brigade de gendarmerie en raison d'une maladie ou d'un handicap, vous pouvez demander à ce qu'un officier de police ou un gendarme se déplace à votre domicile (ou dans un établissement spécialisé comme un Ehpad) pour établir ou résilier une procuration. Vous pouvez faire cette demande par courrier, par téléphone, ou par courriel. 

## **COMMENT VÉRIFIER LA PROCURATION QUE J'AI DONNÉE ET VOIR SI J'EN AI RECU UNE ?**

Vous pouvez désormais vérifier que vous avez donné ou reçu une procuration sur le service en ligne « Interroger votre situation électorale ». Il vous donne maintenant accès aux données relatives aux procurations que vous avez données ou reçues.